# **Retrieving Data Using the SQL SELECT Statement**

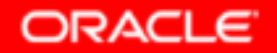

Copyright © 2004, Oracle. All rights reserved.

# **Objectives**

**After completing this lesson, you should be able to do the following:**

- •**List the capabilities of SQL SELECT statements**
- •**Execute a basic SELECT statement**

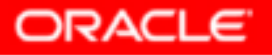

# **Capabilities of SQL SELECT Statements**

#### **Projection**

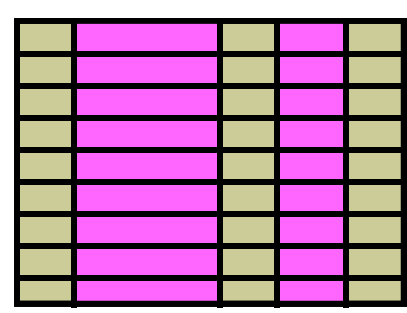

**Table 1**

#### **Selection**

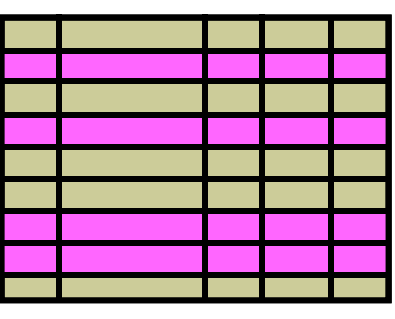

**Table 1**

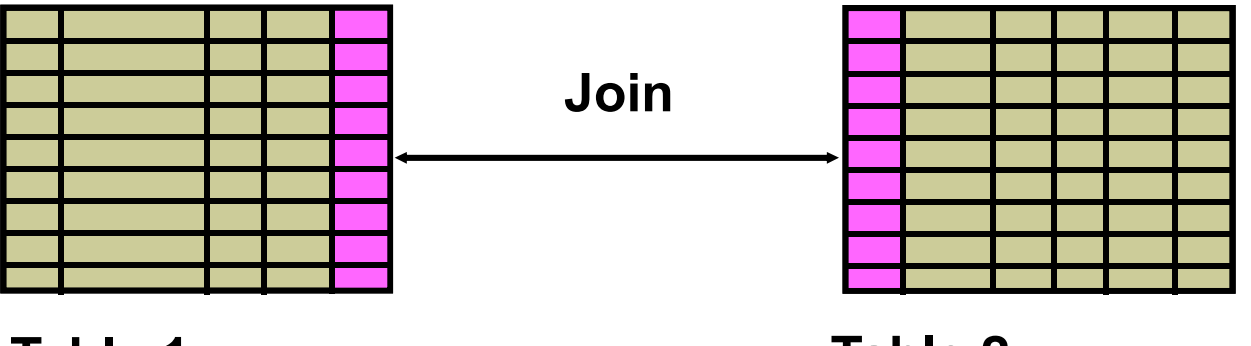

**Table 1**

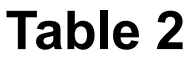

**ORACLE** 

Copyright © 2004, Oracle. All rights reserved.

# **Basic SELECT Statement**

**SELECT \*|{[DISTINCT]** *column***|***expression* **[***alias***],...} FROM** *table;*

- •**SELECT identifies the columns to be displayed**
- •**FROM identifies the table containing those columns**

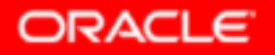

## **Selecting All Columns**

#### **SELECT \***

**FROM departments;**

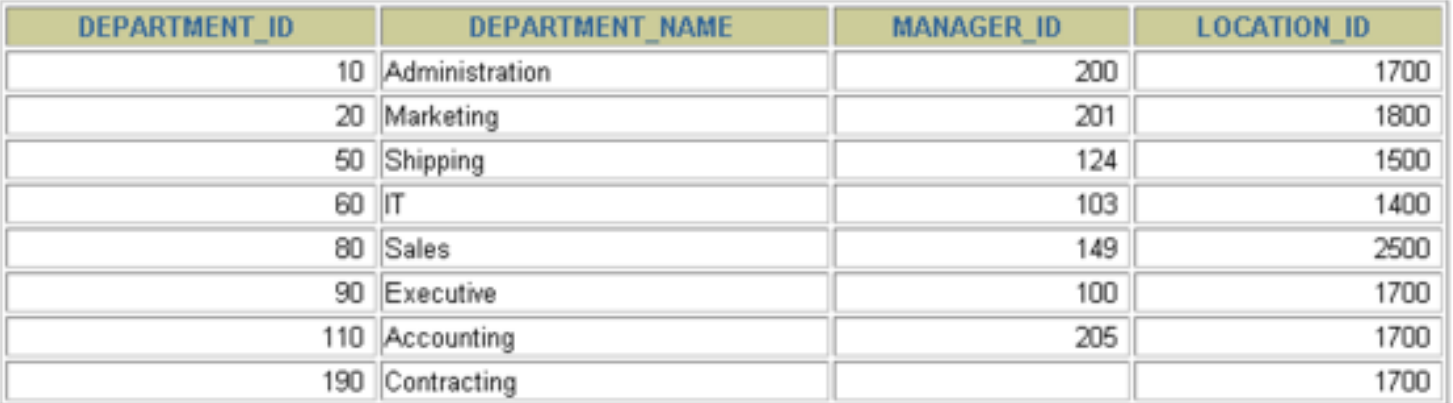

8 rows selected.

#### **Selecting Specific Columns**

**SELECT department\_id, location\_id**

**FROM departments;**

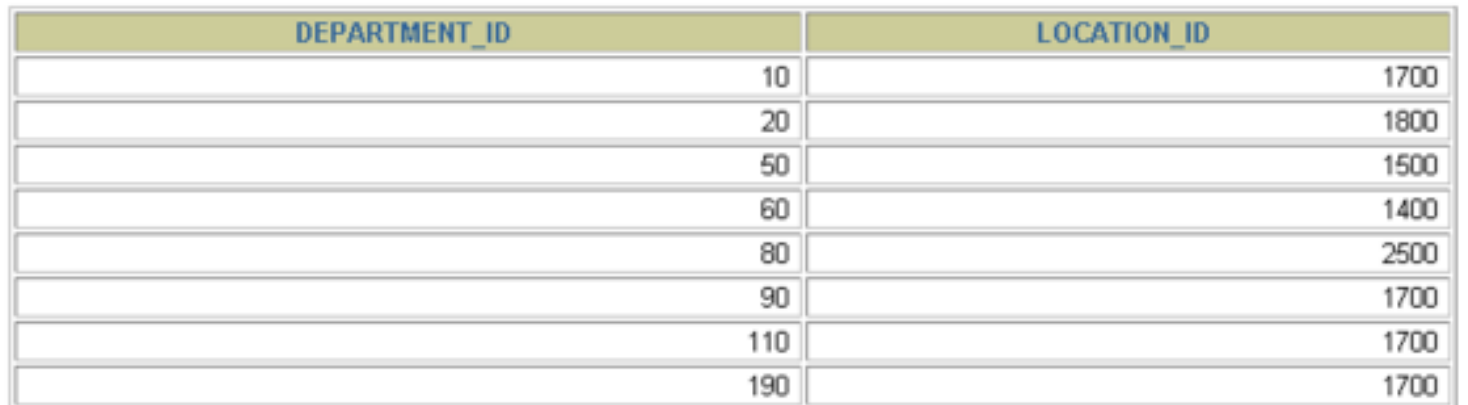

8 rows selected.

#### **Writing SQL Statements**

- •**SQL statements are not case-sensitive.**
- •**SQL statements can be on one or more lines.**
- • **Keywords cannot be abbreviated or split across lines.**
- •**Clauses are usually placed on separate lines.**
- •**Indents are used to enhance readability.**

#### **Arithmetic Expressions**

**Create expressions with number and date data by using arithmetic operators.**

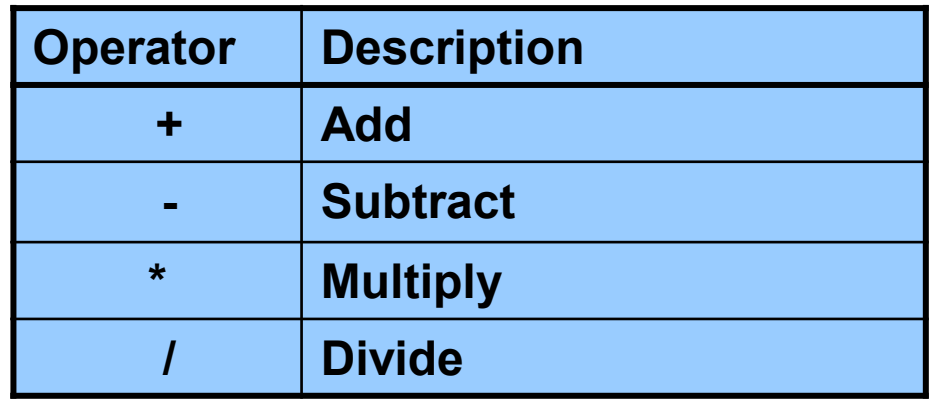

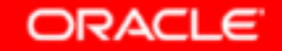

#### **Using Arithmetic Operators**

SELECT last\_name, salary, salary + 300 **FROM employees;**

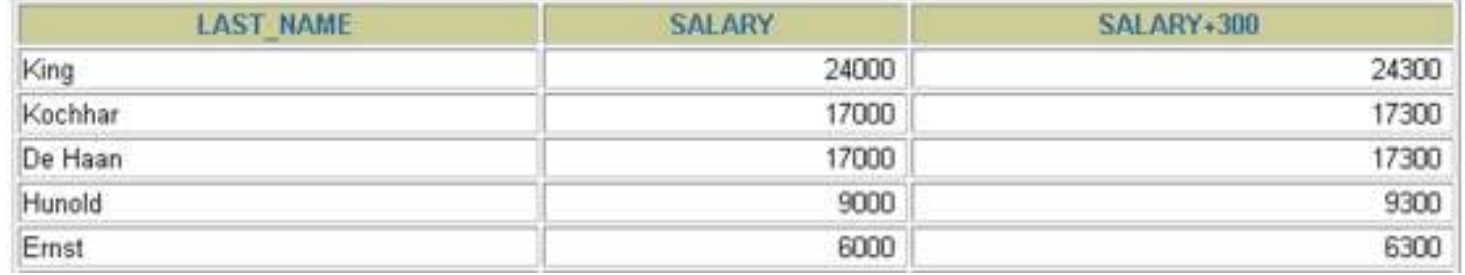

**4**

20 rows selected.

#### **Operator Precedence**

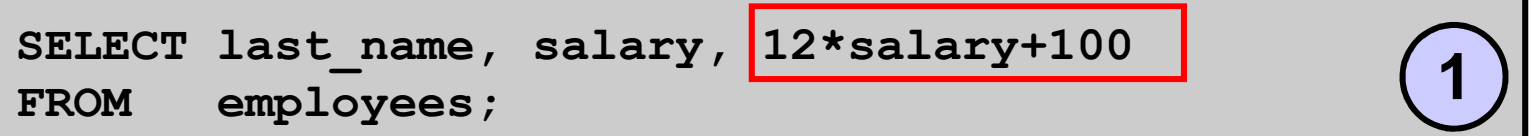

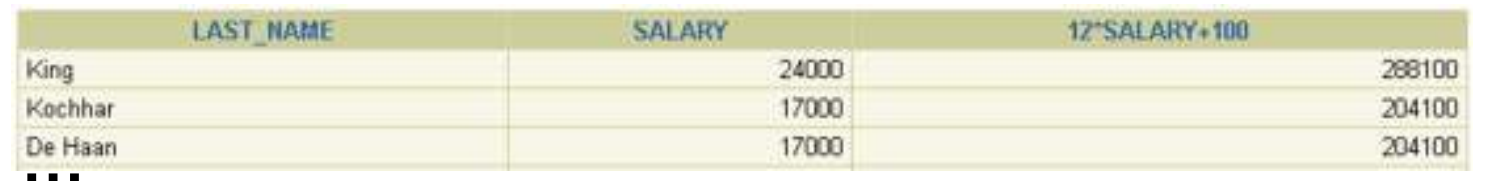

20 rows selected.

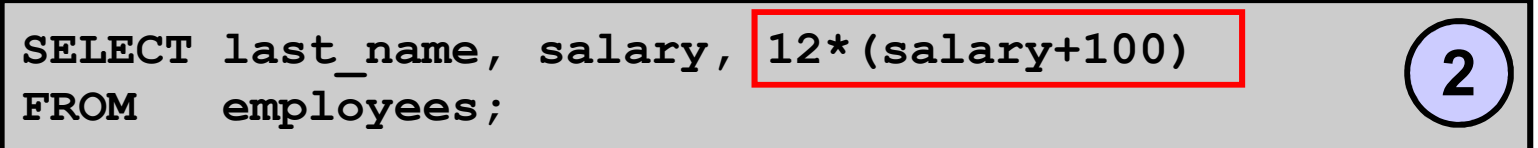

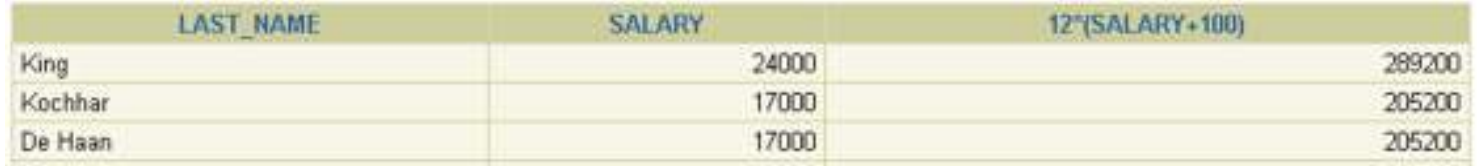

**4**20 rows selected.

## **Defining a Null Value**

- • **A null is a value that is unavailable, unassigned, unknown, or inapplicable.**
- $\bullet$ **A null is not the same as a zero or a blank space.**

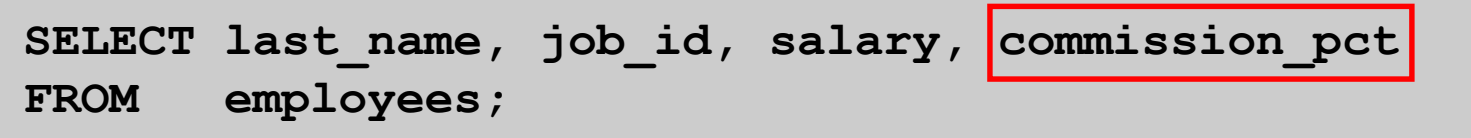

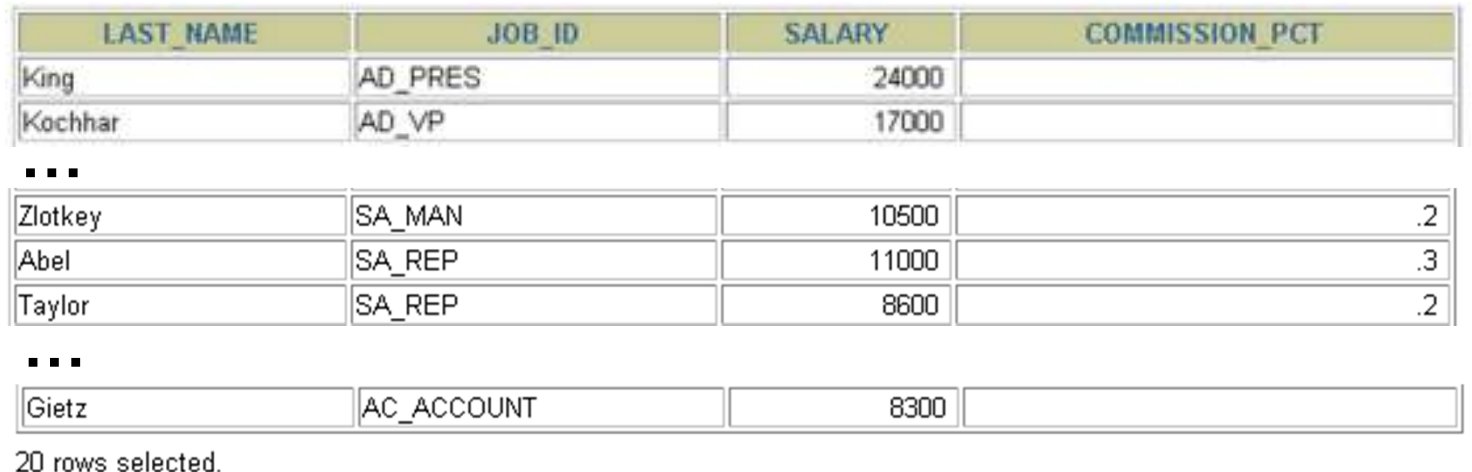

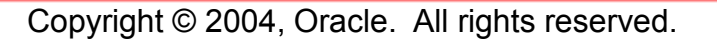

## **Null Values in Arithmetic Expressions**

#### **Arithmetic expressions containing a null value evaluate to null.**

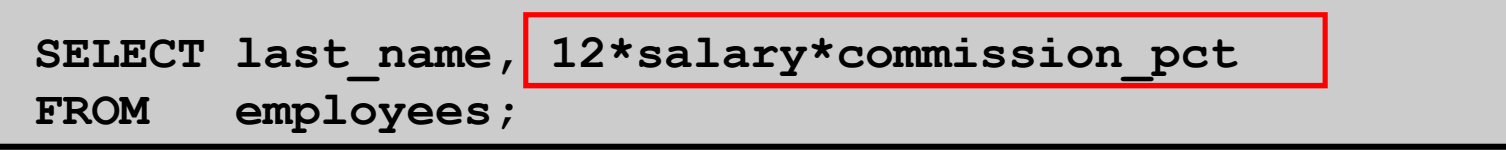

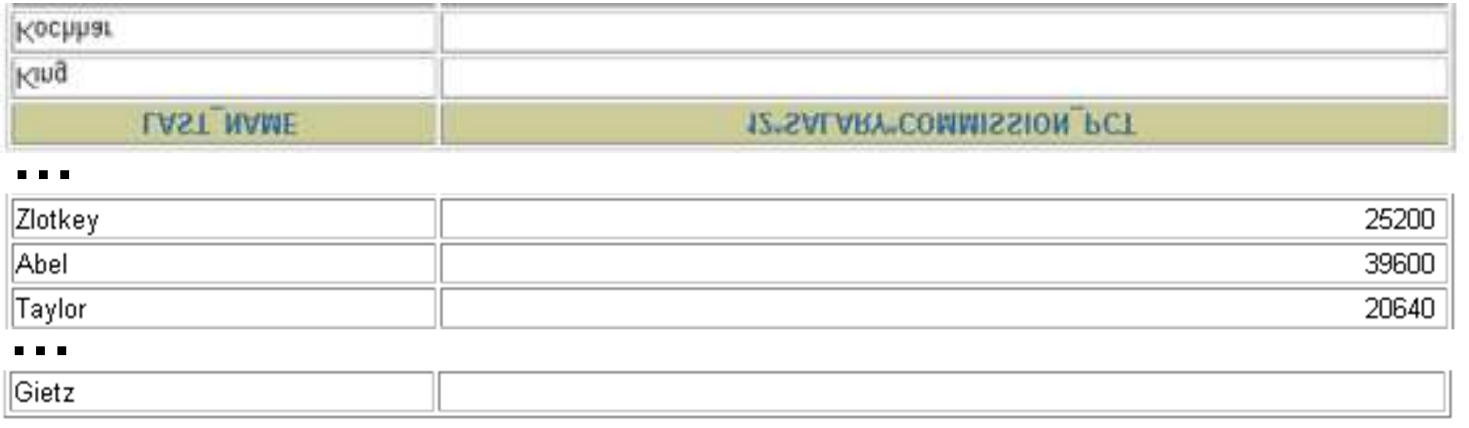

20 rows selected.

# **Defining a Column Alias**

**A column alias:**

- •**Renames a column heading**
- •**Is useful with calculations**
- • **Immediately follows the column name (There can also be the optional AS keyword between the column name and alias.)**
- • **Requires double quotation marks if it contains spaces or special characters or if it is casesensitive**

#### **Using Column Aliases**

SELECT last name AS name, commission pct comm **FROM employees;**

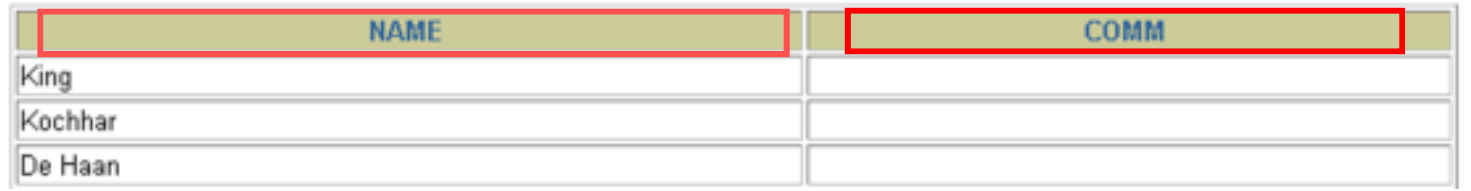

**4**

20 rows selected.

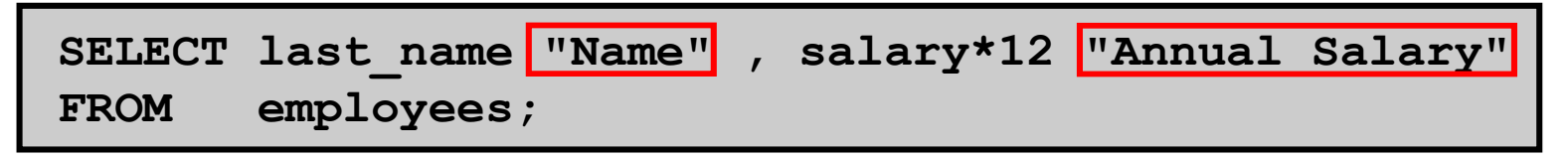

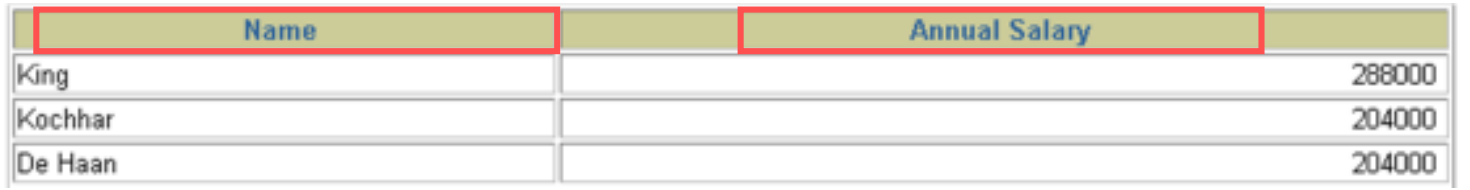

**4**

20 rows selected.

#### **Concatenation Operator**

**A concatenation operator:**

- • **Links columns or character strings to other columns**
- •**Is represented by two vertical bars (||)**
- • **Creates a resultant column that is a character expression**

```
SELECT last_name||job_id AS "Employees"
employes;
```
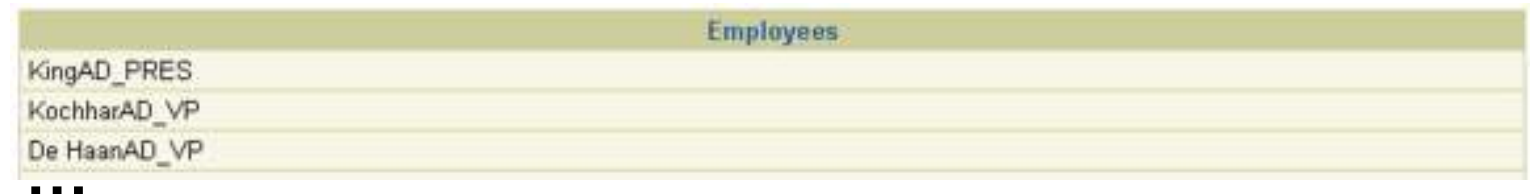

20 rows selected.

## **Literal Character Strings**

- • **A literal is a character, a number, or a date that is included in the SELECT statement.**
- • **Date and character literal values must be enclosed by single quotation marks.**
- • **Each character string is output once for eachrow returned.**

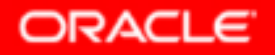

#### **Using Literal Character Strings**

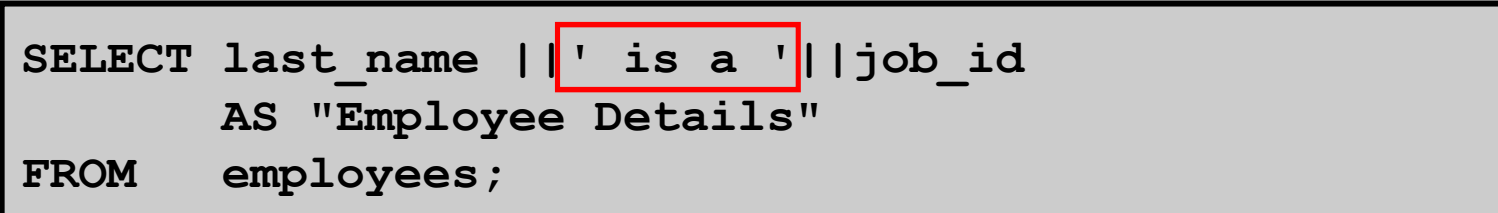

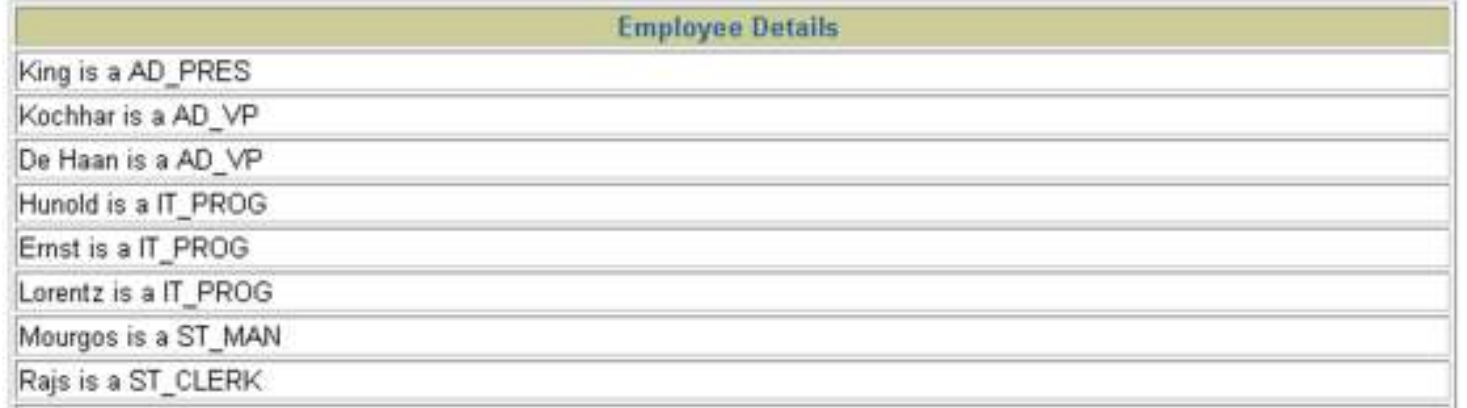

**4**

20 rows selected.

#### **Alternative Quote (q) Operator**

- •**Specify your own quotation mark delimiter**
- •**Choose any delimiter**
- •**Increase readability and usability**

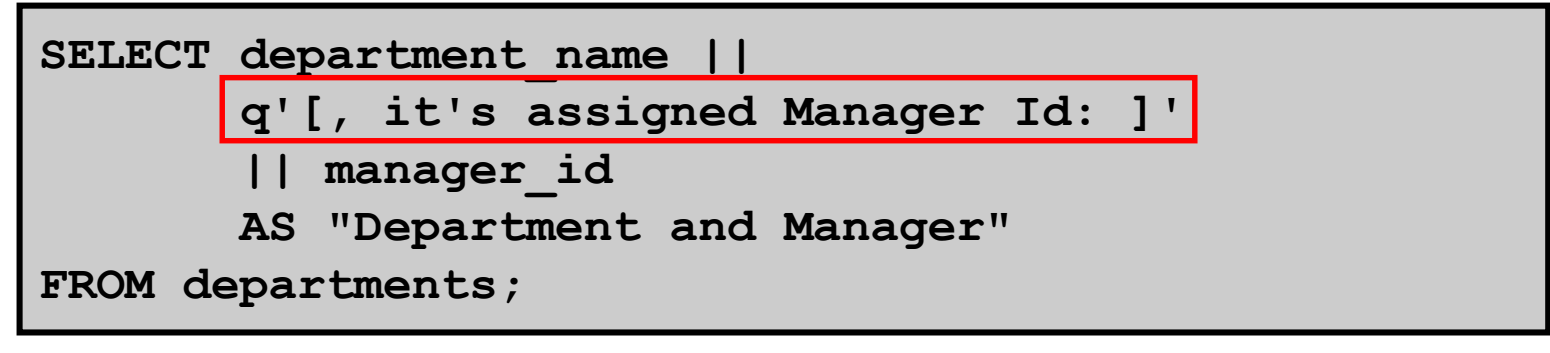

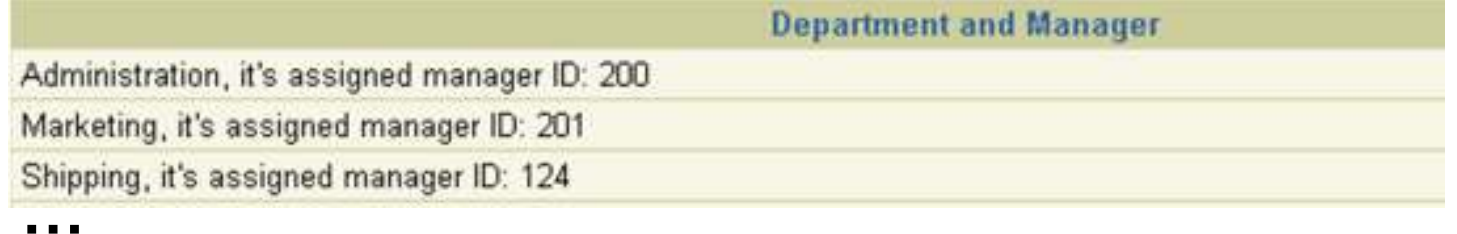

8 rows selected.

Copyright © 2004, Oracle. All rights reserved.

#### **Duplicate Rows**

#### **The default display of queries is all rows, including duplicate rows.**

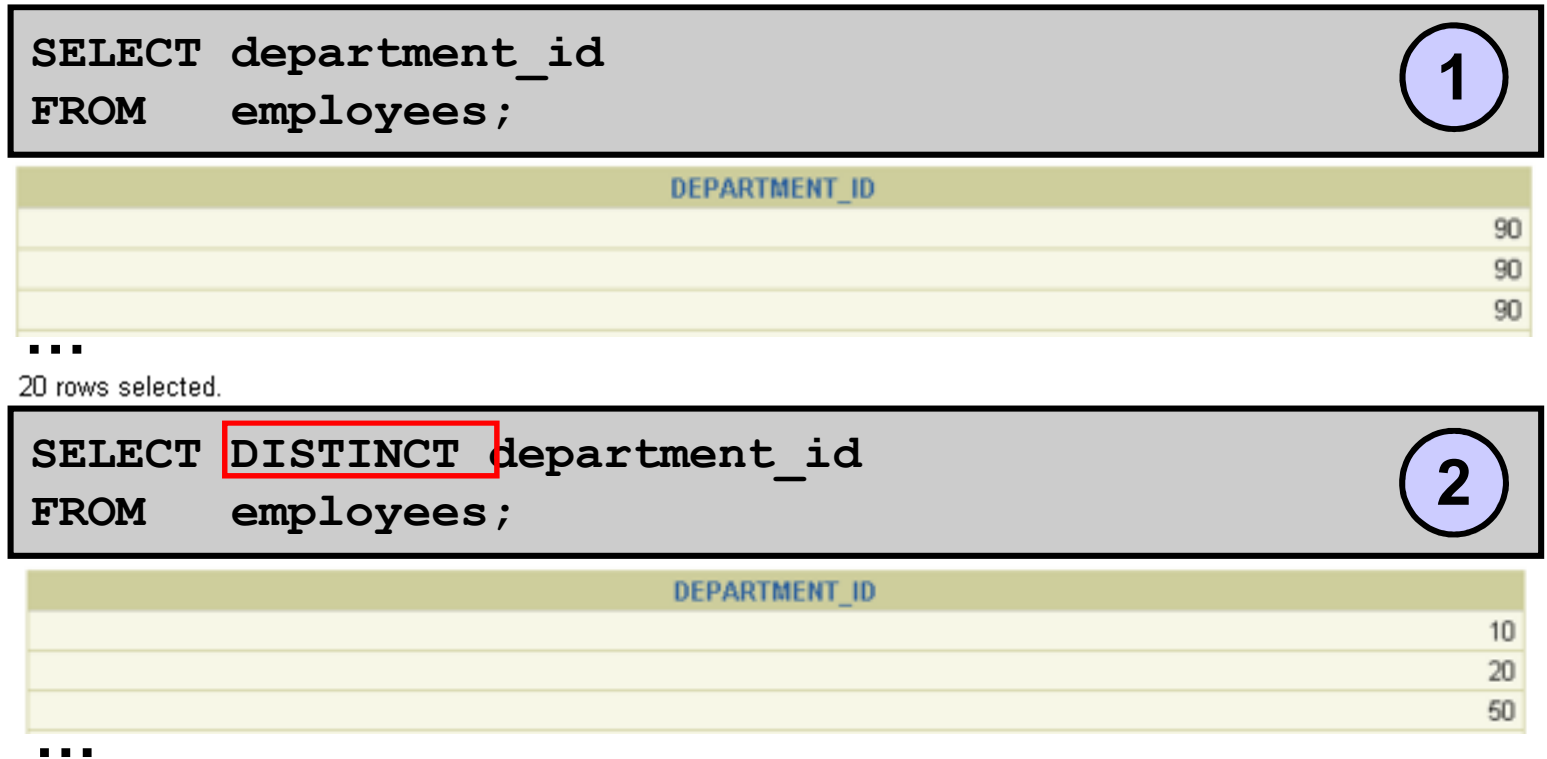

8 rows selected.

# **Summary**

**In this lesson, you should have learned how to:** 

- • **Write a SELECT statement that:**
	- **Returns all rows and columns from a table**
	- –**Returns specified columns from a table**
	- **Uses column aliases to display more descriptive column headings**

**SELECT \*|{[DISTINCT]** *column|expression* **[***alias***],...} FROM** *table;*

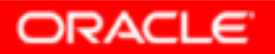